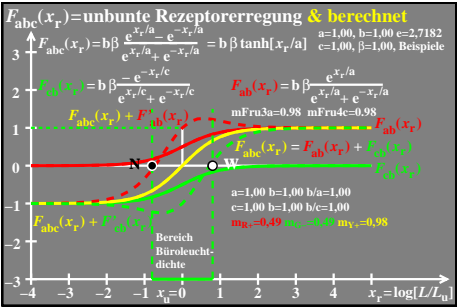

egn80-la